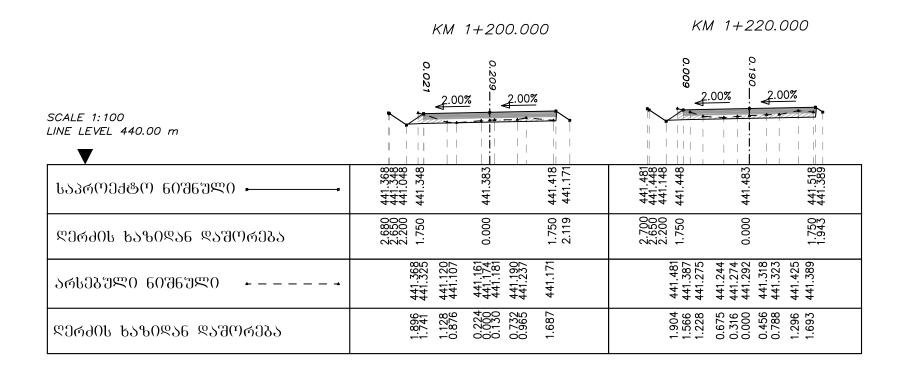

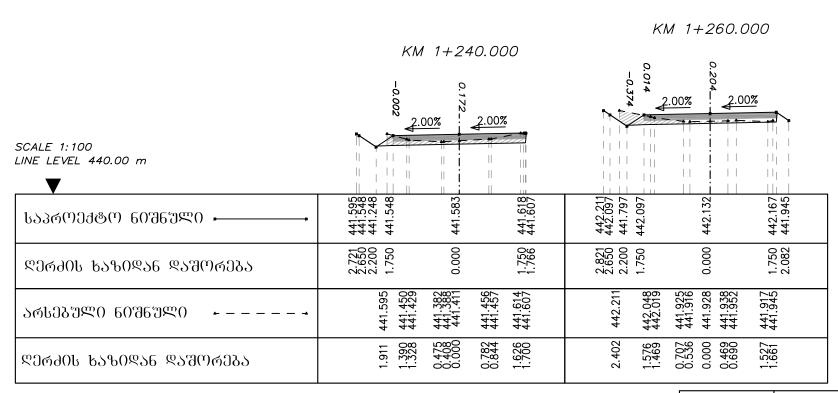

| <u> </u>     | გ. გარგულია |  | შ.პ.ს                     |                |
|--------------|-------------|--|---------------------------|----------------|
| ao. 06a06a40 | გ.          |  | ᲐᲠᲥᲘᲢᲔᲥᲢᲣᲠᲐ ᲓᲐ<br>ᲞᲠᲝᲔᲥᲢᲘ | განივი ჰრილეგი |
|              |             |  |                           |                |
|              |             |  |                           | C 4-15         |

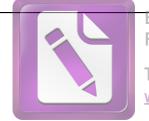

Foxit Advanced PDF Editor

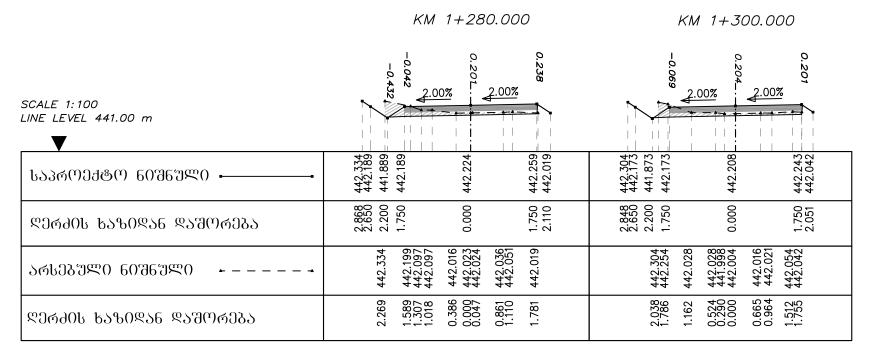

|                                      |                                                                           | KM 1+340.000                                                                           |
|--------------------------------------|---------------------------------------------------------------------------|----------------------------------------------------------------------------------------|
|                                      | KM 1+320.000                                                              | 0.256<br>0.179<br>0.233<br>-0.                                                         |
|                                      | 0.0221<br>2.00% 2.00%                                                     | 256                                                                                    |
| SCALE 1:100<br>LINE LEVEL 441.00 m   |                                                                           |                                                                                        |
| ᲡᲐᲞᲠᲝᲔᲥᲢᲝ 60ᲨᲜᲣᲚᲘ <b></b>            | 442.506<br>442.194<br>442.494<br>442.529<br>442.564<br>442.346            | 443.026<br>442.914<br>443.214<br>443.249<br>443.284                                    |
| ᲓᲔᲠᲫᲘᲡ <b>Ხ</b> ᲐᲖᲘᲓᲐᲜ ᲓᲐᲨᲝᲠᲔᲑᲐ      | 2.667<br>2.200<br>2.200<br>1.750<br>0.000<br>1.750<br>2.077               | 2.367<br>2.200<br>1.750<br>0.000<br>1.750<br>2.126                                     |
| ᲐᲠᲡᲔᲑᲣᲚᲘ 60ᲨᲜᲣᲚᲘ <b>- -</b>          | 442.313<br>442.313<br>442.313<br>442.313<br>442.296<br>442.396<br>442.346 | 443.026<br>442.964<br>442.999<br>443.100<br>443.070<br>443.037<br>443.023<br>443.033   |
| ᲓᲔᲠ <del>Ძ</del> ᲘᲡ ᲮᲐᲖᲘᲓᲐᲜ ᲓᲐᲨᲝᲠᲔᲑᲐ | 1.980<br>1.352<br>1.1722<br>0.957<br>0.000<br>0.002<br>0.022<br>1.231     | 2.230<br>2.062<br>1.443<br>0.704<br>0.526<br>0.000<br>0.592<br>0.854<br>1.673<br>1.822 |

| ୧୦ᲠᲔᲥ&ᲝᲠ0    | გ. გარგულია |  | J.S.B                     |               |
|--------------|-------------|--|---------------------------|---------------|
| მთ. ინჟინერი | გ.          |  | ᲐᲠᲥᲘᲢᲔᲥᲢᲣᲠᲐ ᲓᲐ<br>ᲐᲠᲝᲔᲥᲢᲘ | განივი ჰრილეგ |
|              |             |  |                           |               |
|              |             |  |                           | C 4-16        |

# 

KM 1+380.000

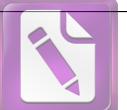

Foxit Advanced PDF Editor

To remove this notice, visit: www.foxitsoftware.com/shopping

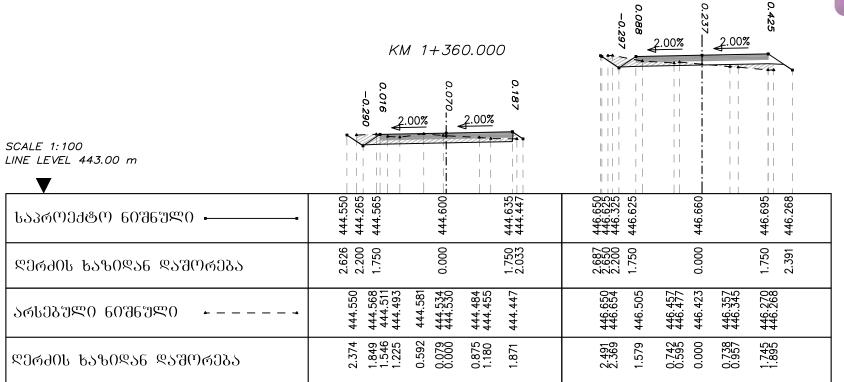

KM 1+420.000

|                                    | KM 1+400.000                                                                         | 0.281<br>0.214<br>2.00%<br>2.00%                                                     |
|------------------------------------|--------------------------------------------------------------------------------------|--------------------------------------------------------------------------------------|
| SCALE 1:100<br>LINE LEVEL 447.00 m | 0.408                                                                                |                                                                                      |
| ᲡᲐᲞᲠᲝᲔᲥ <b>Ტ</b> Ო ᲜᲘᲨᲜᲣᲚᲘ <b></b> | 448.368<br>448.385<br>448.385<br>448.325<br>448.322<br>448.322                       | 450.809<br>450.745<br>450.745<br>450.745<br>450.815                                  |
| ᲓᲔᲠᲫᲘᲡ <b>Ხ</b> ᲐᲖᲘᲓᲐᲜ ᲓᲐᲨᲝᲠᲔᲑᲐ    | 2.774<br>2.200<br>1.750<br>0.000<br>1.750<br>2.399                                   | 2.746<br>2.250<br>2.200<br>1.750<br>0.000<br>1.750<br>2.186                          |
| ᲐᲠᲡᲔᲑᲣᲚᲘ ᲜᲘᲨᲜᲣᲚᲘ <i>+</i> <b>-</b> | 448.768<br>448.644<br>448.508<br>448.508<br>448.406<br>448.376<br>448.388<br>448.322 | 450.899<br>450.789<br>450.758<br>450.572<br>450.572<br>450.553<br>450.553<br>450.553 |
| ᲓᲔᲠᲫᲘᲡ ᲮᲐᲖᲘᲓᲐᲜ ᲓᲐᲨᲝᲠᲔ <u>Ბ</u> Ა   | 2.363<br>1.798<br>1.329<br>0.702<br>0.421<br>0.000<br>0.560<br>0.999<br>1.358        | 2.337<br>2.245<br>1.1.1<br>1.014<br>0.0337<br>0.0337<br>1.878<br>1.878               |

| 90რექტტრ0    | გ. გარგულია |  | შ.გ.წ                     |              |
|--------------|-------------|--|---------------------------|--------------|
| aთ. ინჟინერი | გ. ტიკარაძმ |  | ᲐᲠᲥᲘᲢᲔᲥᲢᲣᲠᲐ ᲓᲐ<br>ᲞᲠᲝᲔᲥᲢᲘ | განივი ჰრილე |
|              |             |  |                           |              |
|              |             |  |                           | C 4-17       |

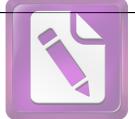

Foxit Advanced PDF Editor

To remove this notice, visit: www.foxitsoftware.com/shopping

KM 1+440.000 **₹.00%** 2.00% 2.00% SCALE 1:100  $\perp$   $\downarrow$   $\downarrow$   $\downarrow$   $\downarrow$   $\downarrow$   $\downarrow$ LINE LEVEL 451.00 m 451.911 451.645 451.945 452.015 452.383 452.185 452.485 452.555 452.265 451.980 ᲡᲐᲞᲠᲝᲔᲥᲢᲝ ᲜᲘᲨᲜᲣᲚᲘ • 1.750 1.750 ᲓᲔᲠᲫᲘᲡ **ᲮᲐᲖᲘᲓᲐᲜ ᲓᲐᲨ**ᲝᲠᲔᲑᲐ 451.911 451.910 451.849 451.832 451.832 451.831 451.820 451.572 451.733 452.302 452.295 452.270 452.270 452.200 452.265 ᲐᲠᲡᲔᲑᲣᲚᲘ 60ᲨᲜᲣᲚᲘ

> 0.072 0.060 0.0049 0.000 1.151 1.165 1.827

1.927 1.919 1.067

ᲓᲔᲠᲫᲘᲡ **Ხ**ᲐᲖᲘᲓᲐᲜ ᲓᲐᲨᲝᲠᲔᲑᲐ

KM 1+500.000

1.530 1.190 0.795 0.000 0.499 0.976 1.501

KM 1+460.000

|                                      | KM 1+480.000                                                                                    | 0.225                                                                                                    |
|--------------------------------------|-------------------------------------------------------------------------------------------------|----------------------------------------------------------------------------------------------------|
| SCALE 1:100<br>LINE LEVEL 452.00 m   | 0.270                                                                                           |                                                                                                    |
| ᲡᲐᲞᲠᲝᲔᲥᲢᲝ ᲜᲘᲨᲜᲣᲚᲘ <b></b>            | 453.444<br>453.265<br>453.565<br>453.600<br>453.635<br>453.373                                  | 455.767<br>455.675<br>455.675<br>455.710<br>455.745                                                        |
| ᲓᲔᲠᲫᲘᲡ ᲮᲐᲖᲘᲓᲐᲜ ᲓᲐᲨᲝᲠᲔ <u></u> ᲑᲐ     | 2.469<br>2.200<br>1.750<br>0.000<br>1.750<br>2.142                                              | 2.787<br>2.650<br>2.200<br>1.750<br>0.000<br>1.750<br>2.068                                                |
| ᲐᲠᲡᲔᲑᲣᲚᲘ ᲜᲘᲨᲜᲣᲚᲘ <b>- -</b>          | 453.444<br>453.354<br>455.354<br>453.358<br>453.338<br>453.333<br>453.313<br>453.313<br>453.373 | 455.767<br>455.767<br>455.755<br>455.529<br>455.517<br>455.517<br>455.517<br>455.517<br>455.537<br>455.537 |
| ᲓᲔᲠ <del>Ძ</del> ᲘᲡ ᲮᲐᲖᲘᲓᲐᲜ ᲓᲐᲨᲝᲠᲔᲑᲐ | 1.919<br>1.436<br>1.2036<br>1.018<br>1.018<br>0.022<br>0.022<br>0.819<br>1.182                  | 2.311<br>2.201<br>1.2 2 00<br>0.0 285<br>0.0 2833<br>0.523 3<br>2.113<br>2.113                             |

| ᲓᲘᲠᲔ <b>Ქ</b> ᲢᲝᲠᲘ | გ. გარგულია |  | J.6.6                     |                        |
|--------------------|-------------|--|---------------------------|------------------------|
| მთ. 06ჟ06ერ0       | გ. ტიკარაძმ |  | ᲐᲠᲥᲘᲢᲔᲥᲢᲣᲠᲐ ᲓᲐ<br>ᲞᲠᲝᲔᲥᲢᲘ | გა6030 <u>ჰ</u> რ0ლეგ( |
|                    |             |  |                           |                        |
|                    |             |  |                           | C 4-18                 |

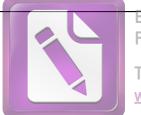

Foxit Advanced PDF Editor

To remove this notice, visit: www.foxitsoftware.com/shopping

KM 1+540.000

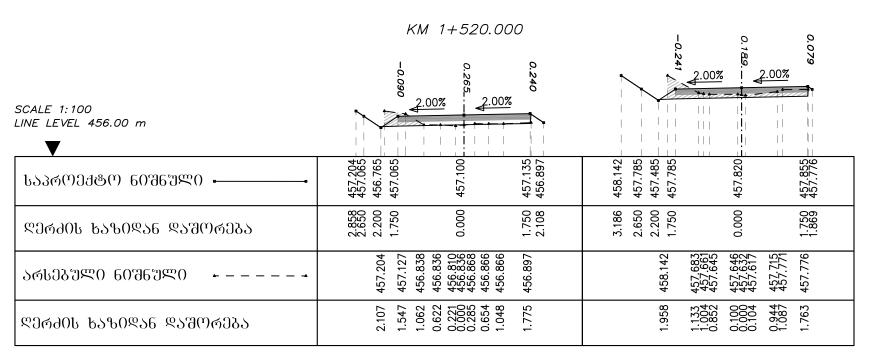

|                                            | KM 1+560.000                                                                   | KM 1+580.000                                                                         |
|--------------------------------------------|--------------------------------------------------------------------------------|--------------------------------------------------------------------------------------|
| SCALE 1:100<br>LINE LEVEL 457.00 m         | 0.017<br>0.017<br>0.15Z<br>2.00%<br>2.00%                                      | 0.092                                                                                |
| ᲡᲐᲞᲠᲝᲔᲥᲢᲝ ᲜᲘᲨᲜᲣᲚᲘ <b></b>                  | 458.761<br>458.205<br>458.205<br>458.505<br>458.540<br>458.559                 | 459<br>459<br>459<br>459<br>459<br>459<br>459<br>459                                 |
| ᲓᲔᲠᲫᲘᲡ ᲮᲐᲖᲘᲓᲐᲜ ᲓᲐᲨᲝᲠᲔ <u></u> ᲑᲐ           | 3.034<br>2.650<br>2.200<br>1.750<br>0.000                                      | 2.859<br>2.850<br>2.200<br>1.750<br>0.000<br>1.840                                   |
| ᲐᲠᲡᲔᲑᲣᲚᲘ ᲜᲘᲨᲜᲣᲚᲘ <i>►</i> – – – <b>-</b> → | 458.761<br>458.557<br>458.473<br>458.411<br>458.383<br>458.383<br>458.559      | 4 4 4 4 5 9 9 9 9 9 9 9 9 9 9 9 9 9 9 9                                              |
| ᲓᲔᲠᲫᲘᲡ <b>Ხ</b> ᲐᲖᲘᲓᲐᲜ ᲓᲐᲨᲝᲠᲔᲑᲐ            | 1.968<br>1.601<br>1.110<br>0.531<br>0.200<br>0.0000<br>0.957<br>1.514<br>1.803 | 1.959<br>0.239<br>0.239<br>0.0101<br>1.00<br>0.001<br>1.00<br>0.001<br>1.00<br>0.001 |

| ᲓᲘᲠᲔᲥᲢᲝᲠᲘ    | გ. გარგულია |  | შ.პ.ს                     |               |
|--------------|-------------|--|---------------------------|---------------|
| მთ. ინჟინერი | გ.          |  | ᲐᲠᲥᲘᲢᲔᲥᲢᲣᲠᲐ ᲓᲐ<br>ᲞᲠᲝᲔᲥᲢᲘ | განივი ჰრილეშ |
|              |             |  |                           |               |
|              |             |  |                           | C 4-19        |

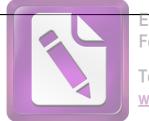

Edited with the trial version of Foxit Advanced PDF Editor

To remove this notice, visit: www.foxitsoftware.com/shopping

### KM 1+620.000

|                                        | KM                            | 1+600.00                                            | 00                 |                                          | 0                                        |                    |
|----------------------------------------|-------------------------------|-----------------------------------------------------|--------------------|------------------------------------------|------------------------------------------|--------------------|
| SCALE 1:100<br>LINE LEVEL 459.00 m     | 0.146                         | 0% 2.00%                                            | 0.157              | 2.005                                    | 2.009                                    | 445                |
| ᲡᲐᲞᲠᲝᲔ <del>Ქ</del> ᲢᲝ ᲜᲘᲨᲜᲣᲚᲘ <b></b> | 459.823<br>459.645<br>459.945 | 459.980                                             | 460.015<br>459.862 | 460.367<br>460.367<br>665<br>655         | 460.700                                  | 460.735            |
| ᲓᲔᲠᲫᲘᲡ ᲮᲐᲖᲘᲓᲐᲜ ᲓᲐᲨᲝᲠᲔ <u>Ბ</u> Ა       | 2.466<br>2.200<br>1.750       | 0.000                                               | 1.750              | 2.2.2.7.7.7.5.00<br>7.500<br>0.000       | 0.000                                    | 1.750              |
| ᲐᲠᲡᲔᲑᲣᲚᲘ ᲜᲘᲨᲜᲣᲚᲘ <b>-</b>              | 459.823<br>459.800<br>459.786 | 459.737<br>459.737<br>459.737<br>459.745<br>459.765 | 459.812<br>459.862 | 460.367<br>460.363<br>460.383<br>460.383 | 460.423<br>460.424<br>460.431<br>460.390 | 460.279<br>460.300 |
| ᲓᲔᲠᲫᲘᲡ <b>Ხ</b> ᲐᲖᲘᲓᲐᲜ ᲓᲐᲨᲝᲠᲔᲑᲐ        | 1.937<br>1.810<br>1.104       | 0.373<br>0.224<br>0.000<br>0.541<br>0.748           | 1.517              | 1.719<br>1.529<br>0.983<br>0.776         | 0.013<br>0.209<br>0.209<br>0.932         | 1.615              |

|                                    | KM 1+640.000                                                                         |                                                                           |
|------------------------------------|--------------------------------------------------------------------------------------|---------------------------------------------------------------------------|
|                                    |                                                                                      | KM 1+660.000                                                              |
| SCALE 1:100<br>LINE LEVEL 459.00 m | 0.685                                                                                | 0.792                                                                     |
| ᲡᲐᲞᲠᲝᲔᲥঙᲝ 60ᲨᲜᲣᲚᲘ <b></b>          | 460.732<br>461.112<br>461.147<br>460.492                                             | 460.672<br>460.512<br>460.512<br>460.547<br>460.582<br>460.242            |
| ᲓᲔᲠᲫᲘᲡ <b>Ხ</b> ᲐᲖᲘᲓᲐᲜ ᲓᲐᲨᲝᲠᲔᲑᲐ    | 2.321<br>1.750<br>0.000<br>1.750                                                     | 2.890<br>2.200<br>2.200<br>1.750<br>0.000<br>2.261                        |
| ᲐᲠᲡᲔᲑᲣᲚᲘ ᲜᲘᲨᲜᲣᲚᲘ <b>- -</b>        | 460.732<br>460.732<br>460.631<br>460.664<br>460.654<br>460.624<br>460.560<br>460.560 | 460.672<br>460.556<br>460.423<br>460.423<br>460.258<br>460.279<br>460.220 |
| ᲓᲔᲠᲫᲘᲡ ᲮᲐᲖᲘᲓᲐᲜ ᲓᲐᲨᲝᲠᲔᲑᲐ            | 1.952<br>1.643<br>1.036<br>0.624<br>0.200<br>0.200<br>0.277<br>0.736<br>1.094        | 1.987<br>1.516<br>0.950<br>0.723<br>0.0030<br>0.174<br>1.301<br>1.301     |

| ୯೧ᲠᲔᲥᲢᲝᲠᲘ    | გ. გარგულია |   | შ.პ.ს                     |                |
|--------------|-------------|---|---------------------------|----------------|
| მთ. 06ჟ06ეო0 | გ. ტიკარაძმ |   | ᲐᲠᲥᲘᲢᲔᲥᲢᲣᲠᲐ ᲓᲐ<br>ᲞᲠᲝᲔᲥᲢᲘ | გა6030 ჰრ0Ლეგ0 |
|              |             |   |                           |                |
|              |             | · |                           | C 4-20         |

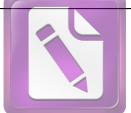

Foxit Advanced PDF Editor

To remove this notice, visit: www.foxitsoftware.com/shopping

#### KM 1+680.000

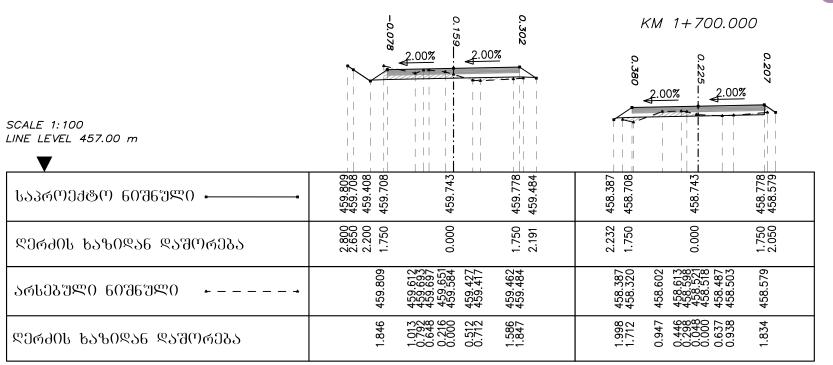

#### KM 1+720.000

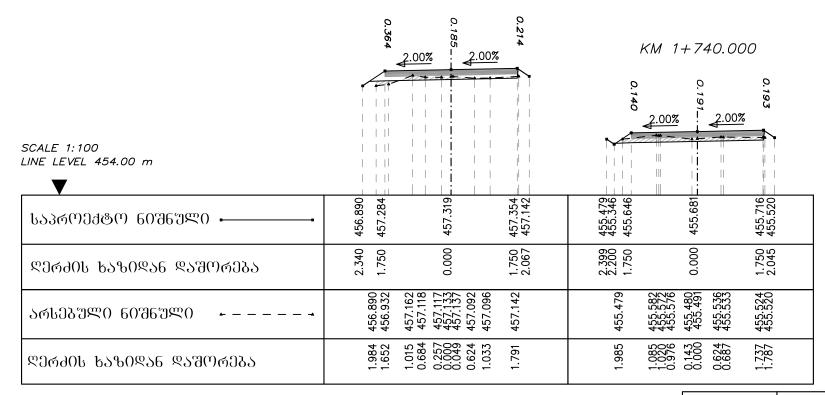

| ᲓᲘᲠᲔᲥᲢᲝᲠᲘ                | გ. გარგულია |  | შ.გ.ს                     |                |
|--------------------------|-------------|--|---------------------------|----------------|
| <del>ම</del> ග. 06ჟ06ეᲠ0 | გ. ტიკარაძმ |  | ᲐᲠᲥᲘᲢᲔᲥᲢᲣᲠᲐ ᲓᲐ<br>ᲞᲠᲝᲔᲥᲢᲘ | გა6030 ჭო0ლეგ0 |
|                          |             |  |                           |                |
|                          |             |  |                           | C 4-21         |

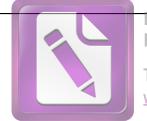

Foxit Advanced PDF Editor

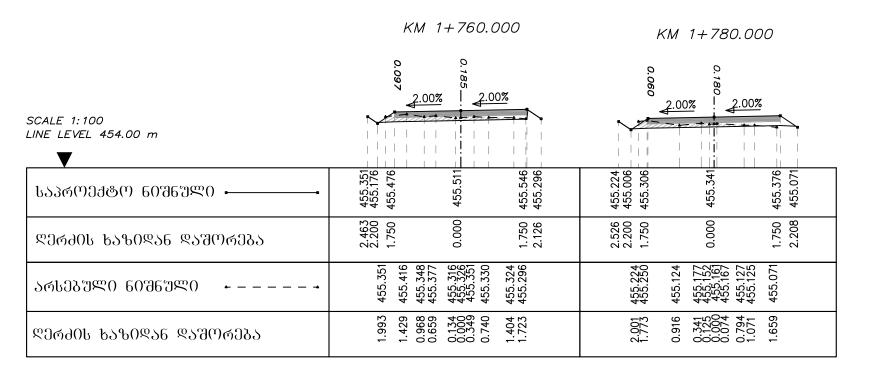

|                                          | KM 1+800.000                                                                         | KM 1+820.000                                                                         |
|------------------------------------------|--------------------------------------------------------------------------------------|--------------------------------------------------------------------------------------|
| SCALE 1:100<br>LINE LEVEL 454.00 m       | 2.00%                                                                                | 0.209                                                                                |
| ᲡᲐᲞᲠᲝᲔ <del>Ქ</del> ᲢᲝ ᲜᲘᲨᲜᲣᲚᲘ • • • • • | 455.033<br>455.333<br>455.333<br>455.368<br>455.403<br>455.403                       | 455.433<br>455.233<br>455.533<br>455.568<br>455.683                                  |
| ᲚᲔᲠᲫᲘᲡ ᲮᲐᲖᲘᲓᲐᲜ ᲓᲐᲨᲝᲠᲔ <u>Ბ</u> Ა         | 2.456<br>2.200<br>1.750<br>0.000<br>1.750<br>2.129                                   | 2.501<br>2.200<br>1.750<br>0.000<br>1.750<br>1.750                                   |
| ᲐᲠᲡᲔᲑᲣᲚᲘ ᲜᲘᲨᲜᲣᲚᲘ <b>- -</b>              | 455.203<br>455.028<br>455.036<br>455.082<br>455.183<br>455.183<br>455.183<br>455.147 | 455.433<br>455.338<br>455.382<br>455.382<br>455.382<br>455.382<br>455.664<br>455.664 |
| ᲓᲔᲠᲫᲘᲡ <b>Ხ</b> ᲐᲖᲘᲓᲐᲜ ᲓᲐᲨᲝᲠᲔᲑᲐ          | 1. 934<br>1. 063<br>0. 0611<br>0. 082<br>0. 082<br>1. 041<br>1. 513                  | 2.040<br>1.846<br>0.934<br>0.0066<br>0.0000<br>0.609<br>1.636                        |

| <u></u> ღირექტრრი | გ. გარგულია |  | J.6.6                     |              |
|-------------------|-------------|--|---------------------------|--------------|
| am. 06a06a40      | გ.          |  | ᲐᲠᲥᲘᲢᲔᲥᲢᲣᲠᲐ ᲓᲐ<br>ᲞᲠᲝᲔᲥᲢᲘ | განივი ჰოილე |
|                   |             |  |                           |              |
|                   |             |  |                           | C 4-22       |

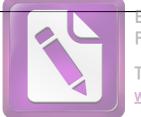

Foxit Advanced PDF Editor

To remove this notice, visit: www.foxitsoftware.com/shopping

#### KM 1+840.000

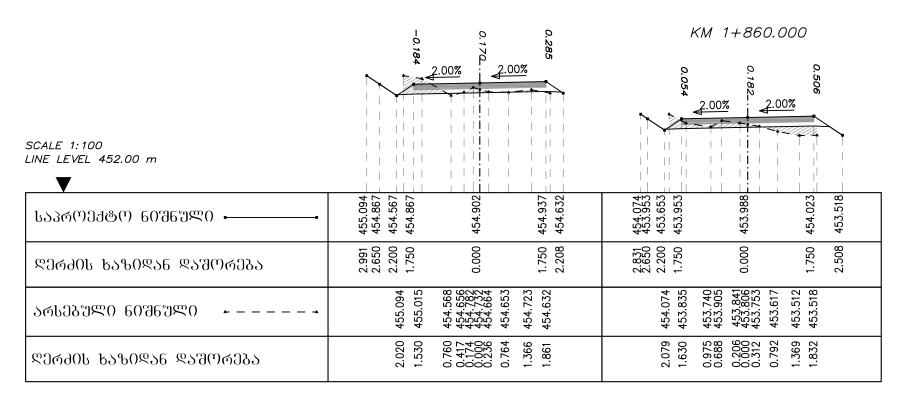

|                                        | KM 1+880.000                                                                          | KM 1+900.000                                                                                                    |
|----------------------------------------|---------------------------------------------------------------------------------------|----------------------------------------------------------------------------------------------------|
| SCALE 1:100 LINE LEVEL 452.00 m        | 0.279                                                                                 | 0.133                                                                                                    |
| ᲡᲐᲞᲠᲝᲔ <del>Ქ</del> ᲢᲝ ᲜᲘᲨᲜᲣᲚᲘ <b></b> | 453.774<br>453.224<br>453.524<br>453.529<br>453.559<br>453.594                        | 453.856<br>453.684<br>453.984<br>454.019<br>454.054<br>453.934                                                        |
| ᲓᲔᲠ <del>Ძ</del> ᲘᲡ ᲮᲐᲖᲘᲓᲐᲜ ᲓᲐᲨᲝᲠᲔᲑᲐ   | 3.026<br>2.650<br>2.200<br>1.750<br>0.000<br>1.750<br>2.157                           | 2.457<br>2.200<br>1.750<br>0.000<br>1.750<br>1.930                                                                    |
| ᲐᲠᲡᲔᲑᲣᲚᲘ ᲜᲘᲨᲜᲣᲚᲘ <b>-</b>              | 453.774<br>453.773<br>453.357<br>453.357<br>453.357<br>453.293<br>453.294<br>453.2294 | 453.856<br>453.856<br>453.858<br>453.810<br>453.810<br>453.859<br>453.859<br>453.859<br>453.859<br>453.859<br>453.859 |
| ᲓᲔᲠᲫᲘᲡ ᲮᲐᲖᲘᲓᲐᲜ ᲓᲐᲨᲝᲠᲔ <mark>Ბ</mark> Ა | 2.336<br>1.961<br>1.183<br>0.0263<br>0.065<br>0.893<br>1.472                          | 2.185<br>2.145<br>1.090<br>0.247<br>0.000<br>0.7286<br>0.787<br>1.953                                                 |

| ୧୦ᲠᲔᲥ&ᲝᲠᲘ    | გ. გარგულია |  | J.5.6                     |               |
|--------------|-------------|--|---------------------------|---------------|
| მთ. 06ჟ06ეტ0 | გ.          |  | ᲐᲠᲥᲘᲢᲔᲥᲢᲣᲠᲐ ᲓᲐ<br>ᲞᲠᲝᲔᲥᲢᲘ | განივი ჰრილეგ |
|              |             |  |                           |               |
|              |             |  |                           | C 4-23        |

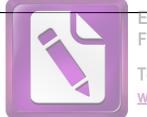

Edited with the trial version of Foxit Advanced PDF Editor

To remove this notice, visit: www.foxitsoftware.com/shopping

KM 1+940.000

|                                    |                                                                                                 | NW 11940.000                                                                         |
|------------------------------------|-------------------------------------------------------------------------------------------------|--------------------------------------------------------------------------------------|
|                                    | KM 1+920.000                                                                                    | 0.466<br>0.338                                                                       |
| SCALE 1:100<br>LINE LEVEL 453.00 m | 0.158 0.058 0.058 0.058 0.058 0.058 0.058 0.058 0.058 0.058 0.058 0.058 0.058 0.058             | 2.00% 2.00%                                                                          |
| ᲡᲐᲞᲠᲝᲔᲥ&Ო 60ᲨᲜᲣᲚᲘ <b></b>          | 454.629<br>454.684<br>454.684<br>454.719<br>454.594                                             | 455.191<br>455.084<br>455.384<br>455.419<br>455.454                                  |
| ᲓᲔᲠᲫᲘᲡ ᲮᲐᲖᲘᲓᲐᲜ ᲓᲐᲨᲝᲠᲔᲑᲐ            | 2.567<br>2.200<br>1.750<br>0.000                                                                | 2.361<br>2.200<br>1.750<br>0.000<br>1.750<br>2.473                                   |
| ᲐᲠᲡᲔᲑᲣᲚᲘ ᲜᲘᲨᲜᲣᲚᲘ <b>- -</b>        | 454.586<br>454.586<br>454.673<br>454.647<br>454.638<br>454.638<br>454.638<br>454.586<br>454.589 | 455.191<br>455.124<br>455.144<br>455.112<br>455.096<br>455.087<br>455.024<br>455.024 |
| ᲓᲔᲠᲫᲘᲡ ᲮᲐᲖᲘᲓᲐᲜ ᲓᲐᲨᲝᲠᲔ <u>Ბ</u> Ა   | 2.266<br>1.389 6.00<br>0.3237 0.1888<br>0.0000<br>0.590 0.590<br>2.032                          | 2.171<br>1.664<br>1.225<br>0.757<br>0.356<br>0.000<br>0.267<br>1.324<br>1.324        |

|                                            | KM 1+960.000                                                                    | KM 1+980.000                                                              |
|--------------------------------------------|---------------------------------------------------------------------------------|---------------------------------------------------------------------------|
| SCALE 1:100<br>LINE LEVEL 454.00 m         | 0.349                                                                           | 2.00% 2.00%                                                               |
| ᲡᲐᲞᲠᲝᲔ <del>Ქ</del> ᲢᲝ ᲜᲘᲨᲜᲣᲚᲘ <b></b>     | 455.372<br>455.348<br>455.348<br>455.348<br>455.383<br>455.418                  | 454.968<br>454.968<br>455.003<br>455.038<br>454.797                       |
| ᲓᲔᲠᲫᲘᲡ ᲮᲐᲖᲘᲓᲐᲜ ᲓᲐᲨᲝᲠᲔ <mark>Ბ</mark> Ა     | 2.2686<br>2.2650<br>2.2650<br>1.750<br>0.000<br>1.750<br>2.281                  | 2.651<br>2.200<br>1.750<br>0.000<br>1.750<br>2.111                        |
| ᲐᲠᲡᲔᲑᲣᲚᲘ ᲜᲘᲨᲜᲣᲚᲘ <i>►</i> – – – - <b>→</b> | 455.351<br>455.351<br>455.235<br>455.181<br>455.194<br>455.162<br>455.162       | 454.968<br>454.860<br>454.793<br>454.797<br>454.797<br>454.812<br>454.842 |
| ᲦᲔᲠᲫᲘᲡ ᲮᲐᲖᲘᲓᲐᲜ ᲓᲐᲨᲝᲠᲔᲑᲐ                    | 2.300<br>2.147<br>1.385<br>1.385<br>0.3551<br>0.0558<br>0.000<br>0.758<br>1.807 | 2.146<br>1.667<br>1.224<br>0.793<br>0.461<br>0.212<br>0.645<br>1.879      |

| ᲓᲘᲠᲔ <b>Ქ</b> ᲢᲝᲠᲘ | გ. გარგულია |  | შ.პ.ს                     |               |
|--------------------|-------------|--|---------------------------|---------------|
| მთ. 06ჟ06ეტ0       | გ.          |  | ᲐᲠᲥᲘᲢᲔᲥᲢᲣᲠᲐ ᲓᲐ<br>ᲞᲠᲝᲔᲥᲢᲘ | განივი ჰრილეგ |
|                    |             |  |                           |               |
|                    |             |  |                           | C 4-24        |

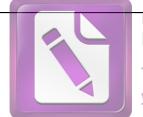

Foxit Advanced PDF Editor

To remove this notice, visit: www.foxitsoftware.com/shopping

#### KM 2+020.000

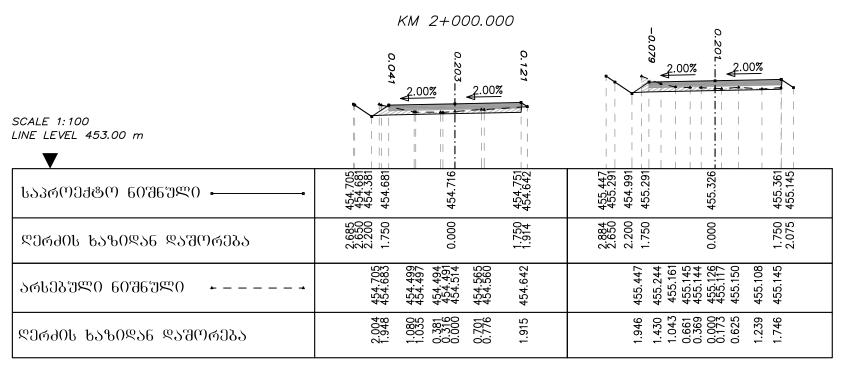

|                                            | KM 2+040.000                                                         | KM 2+060.000                                                                    |
|--------------------------------------------|----------------------------------------------------------------------|---------------------------------------------------------------------------------|
| SCALE 1:100<br>LINE LEVEL 455.00 m         | 0.297                                                                | 0.254                                                                           |
| ᲡᲐᲞᲠᲝᲔ <del>Ქ</del> ᲢᲝ ᲜᲘᲨᲜᲣᲚᲘ • • • • • • | 456.117<br>455.901<br>455.901<br>455.936<br>455.971                  | 456.460<br>456.211<br>456.511<br>456.546<br>456.581                             |
| ᲚᲔᲠᲫᲘᲡ ᲮᲐᲖᲘᲓᲐᲜ ᲓᲐᲨᲝᲠᲔ <u>Ბ</u> Ა           | 2.973<br>2.650<br>2.200<br>1.750<br>0.000<br>1.750<br>2.194          | 2.573<br>2.200<br>1.750<br>0.000<br>2.128                                       |
| ᲐᲠᲡᲔᲑᲣᲚᲘ ᲜᲘᲨᲜᲣᲚᲘ <b>- -</b>                | 456.117<br>456.118<br>455.791<br>455.791<br>455.771<br>455.676       | 25<br>44<br>44<br>45<br>65<br>65<br>65<br>65<br>65<br>65<br>65<br>65<br>65<br>6 |
| ᲓᲔᲠᲫᲘᲡ ᲮᲐᲖᲘᲓᲐᲜ ᲓᲐᲨᲝᲠᲔ <b>Ბ</b> Ა           | 1.756<br>1.612<br>0.844<br>0.000<br>0.000<br>0.750<br>1.643<br>1.786 | 7. 000.000 000 1. 000.000 000 000 000 000                                       |

| ୧୦୯୦୩୫୯୯୯    | გ. გარგულია |  | ძ.გ.წ                     |                |
|--------------|-------------|--|---------------------------|----------------|
| მთ. ინჟინეტი | ბ.          |  | ᲐᲠᲥᲘᲢᲔᲥᲢᲣᲠᲐ ᲓᲐ<br>ᲘᲢᲮᲘᲝᲑᲐ | განივი ჰოილეგი |
|              |             |  |                           |                |
|              |             |  |                           | C 4-25         |

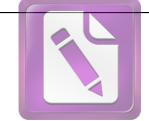

Edited with the trial version of Foxit Advanced PDF Editor

|                                    | KM 2+080.000                                                                         | KM 2+100.000                                                                  |
|------------------------------------|--------------------------------------------------------------------------------------|-------------------------------------------------------------------------------|
|                                    | 0. 12<br>2.00%   2.00%                                                               | 0.128                                                                         |
| SCALE 1:100<br>LINE LEVEL 455.00 m |                                                                                      |                                                                               |
| ᲡᲐᲞᲠᲝᲔᲥᲢᲝ ᲜᲘᲨᲜᲨᲚᲘ <b></b>          | 456.565<br>456.361<br>456.661<br>456.696<br>456.731                                  | 456.630<br>456.541<br>456.541<br>456.576<br>456.611                           |
| ᲓᲔᲠᲫᲘᲡ <b>ᲮᲐᲖᲘᲓᲐᲜ ᲓᲐᲨ</b> ᲝᲠᲔᲑᲐ    | 2.506<br>2.200<br>1.750<br>0.000<br>1.750<br>2.109                                   | 2.783<br>2.650<br>2.200<br>1.750<br>0.000<br>1.750<br>1.919                   |
| ᲐᲠᲡᲔᲑᲣᲚᲘ ᲜᲘᲨᲜᲣᲚᲘ <b>- -</b>        | 456.565<br>456.481<br>456.481<br>456.514<br>456.484<br>456.502<br>456.502<br>456.492 | 456.630<br>456.584<br>456.403<br>456.441<br>456.441<br>456.445<br>456.499     |
| ᲚᲔᲠᲫᲘᲡ ᲮᲐᲖᲘᲓᲐᲜ ᲓᲐᲨᲝᲠᲔᲑᲐ            | 1.942<br>1.320<br>0.880<br>0.532<br>0.240<br>0.327<br>0.735<br>1.260<br>1.677        | 1.970<br>1.880<br>0.700<br>0.000<br>0.000<br>0.656<br>0.887<br>1.582<br>1.821 |

|                                        | KM 2+120.000                                                   | KM 2+140.000                                                              |
|----------------------------------------|----------------------------------------------------------------|---------------------------------------------------------------------------|
| SCALE 1:100 LINE LEVEL 455.00 m        | 0.068 = = = = = = = = = = = = = = = = = = =                    | 2.00%                                                                     |
| ᲡᲐᲞᲠᲝᲔ <del>Ქ</del> ᲢᲝ ᲜᲘᲨᲜᲣᲚᲘ <b></b> | 456.689<br>456.421<br>456.421<br>456.456                       | 456.847<br>456.301<br>456.301<br>456.336<br>456.336                       |
| ᲓᲔᲠᲫᲘᲡ ᲮᲐᲖᲘᲓᲐᲜ ᲓᲐᲨᲝᲠᲔ <mark>Ბ</mark> Ა | 3.053<br>2.650<br>2.200<br>1.750<br>0.000                      | 3.468<br>2.200<br>1.750<br>0.000<br>1.750                                 |
| ᲐᲠᲡᲔᲑᲣᲚᲘ ᲜᲘᲨᲜᲣᲚᲘ <b>- -</b>            | 456.689<br>456.267<br>456.277<br>456.278<br>456.289<br>456.248 | 456.847<br>456.737<br>456.411<br>456.421<br>456.407<br>456.391<br>456.399 |
| ᲓᲔᲠᲫᲘᲡ ᲮᲐᲖᲘᲓᲐᲜ ᲓᲐᲨᲝᲠᲔᲑᲐ                | 1.915<br>1.163<br>0.956<br>0.162<br>0.000<br>0.916<br>0.964    | 1.985<br>1.686<br>0.858<br>0.310<br>0.363<br>0.653<br>0.979               |

| ୯୦୯ᲔᲥ&୯୮୯୦   | გ. გარგულია |  | შ.პ.ს                     |               |
|--------------|-------------|--|---------------------------|---------------|
| მთ. ინჟინერი | გ.          |  | ᲐᲠᲥᲘᲢᲔᲥᲢᲣᲠᲐ ᲓᲐ<br>ᲞᲠᲝᲔᲥᲢᲘ | განივი ჰრილებ |
|              |             |  |                           |               |
|              |             |  |                           | C 4-26        |

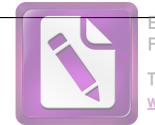

Foxit Advanced PDF Editor

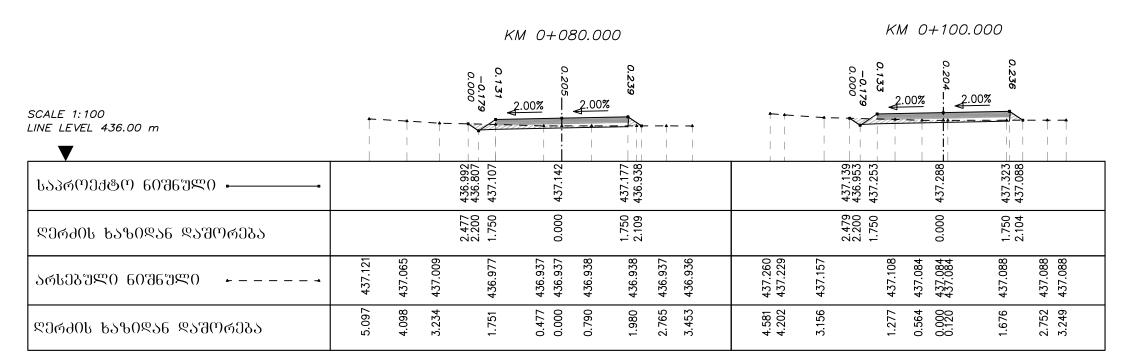

|                                    | KM 0+120.000                                                                                        | KM 0+140.000                                                                      |
|------------------------------------|----------------------------------------------------------------------------------------------------|-----------------------------------------------------------------------------------|
|                                    | 0.231<br>0.202<br>0.111<br>0.111<br>2.00%<br>0.000                                                  | 0.230<br>0.200%<br>0.110<br>0.000%                                                |
| SCALE 1:100<br>LINE LEVEL 436.00 m |                                                                                                    |                                                                                   |
| ᲡᲐᲞᲠᲝᲔᲥ&Ო 60ᲨᲜᲣᲚᲘ <b></b>          | 437.334<br>437.099<br>437.399<br>437.459<br>437.239                                                 | 437.483<br>437.245<br>437.545<br>437.580                                          |
| ᲓᲔᲠᲫᲘᲡ <b>Ხ</b> ᲐᲖᲘᲓᲐᲜ ᲓᲐᲨᲝᲠᲔᲑᲐ    | 2.552<br>2.200<br>1.750<br>0.000<br>1.750<br>2.095                                                  | 2.556<br>2.200<br>1.750<br>0.000<br>2.093                                         |
| ᲐᲠᲡᲔᲑᲣᲚᲘ ᲜᲘᲨᲜᲣᲚᲘ <b>-</b>          | 437.402<br>437.233<br>437.233<br>437.233<br>437.233<br>437.233<br>437.233<br>437.240                | 437.547<br>437.528<br>437.394<br>437.394<br>437.389<br>437.389<br>437.389         |
| ᲓᲔᲠᲫᲘᲡ ᲮᲐᲖᲘᲓᲐᲜ ᲓᲐᲨᲝᲠᲔᲑᲐ            | 3. 3.76<br>2.346<br>1. 99146<br>2. 000<br>1. 7. 000<br>3. 5. 2. 2. 2. 2. 2. 2. 2. 2. 2. 2. 2. 2. 2. | 3.3333<br>3.3333<br>3.0333<br>3.0333<br>0.767<br>0.000<br>0.139<br>1.511<br>1.511 |

| ୯୦୯ᲔᲥ&୯୯୦    | გ. გარგულია |  | შ.პ.ს                     |               |
|--------------|-------------|--|---------------------------|---------------|
| მთ. 06ჟ06ეო0 | გ.          |  | ᲐᲠᲥᲘᲢᲔᲥᲢᲣᲠᲐ ᲓᲐ<br>ᲞᲠᲝᲔᲥᲢᲘ | გა6030 ჰრ0ლეშ |
|              |             |  |                           |               |
|              |             |  |                           | C 4-1         |

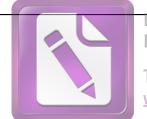

Foxit Advanced PDF Editor

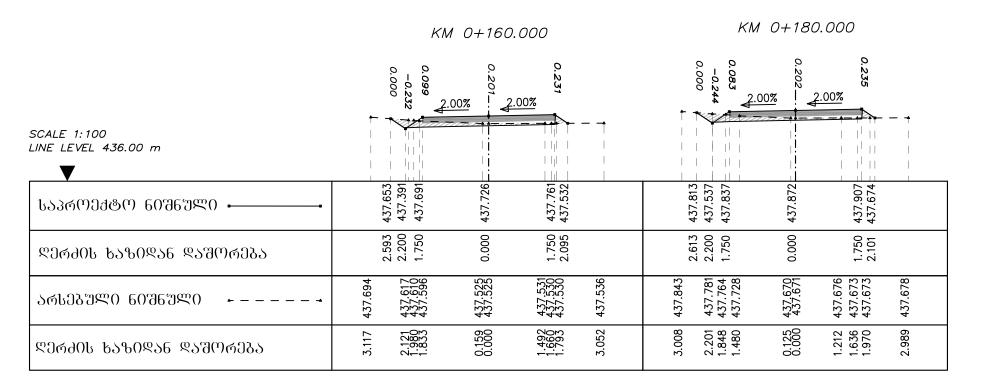

|                                        | KM 0+200.000                                                              | KM 0+220.000                                                              |
|----------------------------------------|---------------------------------------------------------------------------|---------------------------------------------------------------------------|
| SCALE 1:100<br>LINE LEVEL 437.00 m     | 0.238                                                                     | 0.000 273 2.00%                                                           |
| ᲡᲐᲞᲠᲝᲔ <del>Ქ</del> ᲢᲝ ᲜᲘᲨᲜᲣᲚᲘ <b></b> | 437.973<br>437.683<br>437.983<br>438.018<br>438.053<br>437.816            | 438.132<br>437.829<br>438.129<br>438.199<br>437.958                       |
| ᲓᲔᲠᲫᲘᲡ <b>Ხ</b> ᲐᲖᲘᲓᲐᲜ ᲓᲐᲨᲝᲠᲔᲑᲐ        | 2.634<br>2.200<br>1.750<br>0.000<br>1.750<br>2.106                        | 2.654<br>2.200<br>1.750<br>0.000<br>2.111                                 |
| ᲐᲠᲡᲔᲑᲣᲚᲘ ᲜᲘᲨᲜᲣᲚᲘ <b>- -</b>            | 437.993<br>437.945<br>437.860<br>437.816<br>437.815<br>437.815<br>437.815 | 438.143<br>438.110<br>437.992<br>437.962<br>437.964<br>437.964<br>437.958 |
| ᲓᲔᲠ <del>Ძ</del> ᲘᲡ ᲮᲐᲖᲘᲓᲐᲜ ᲓᲐᲨᲝᲠᲔᲑᲐ   | 2.899<br>2.281<br>1.717<br>1.127<br>0.000<br>0.931<br>1.612<br>2.148      | 2.790<br>2.361<br>1.585<br>0.0056<br>0.0056<br>1.588<br>2.325<br>2.863    |

| º0ᲠᲔᲥ&ᲝᲠ0    | გ. გარგულია |  | J.5.6                     |             |
|--------------|-------------|--|---------------------------|-------------|
| მთ. 06ჟ06ეტ0 | გ.          |  | ᲐᲠᲥᲘᲢᲔᲥᲢᲣᲠᲐ ᲓᲐ<br>ᲞᲠᲝᲔᲥᲢᲘ | განივი ჰრი¤ |
|              |             |  |                           |             |
|              |             |  |                           | C 4-2       |

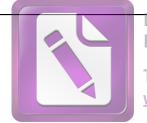

Foxit Advanced PDF Editor

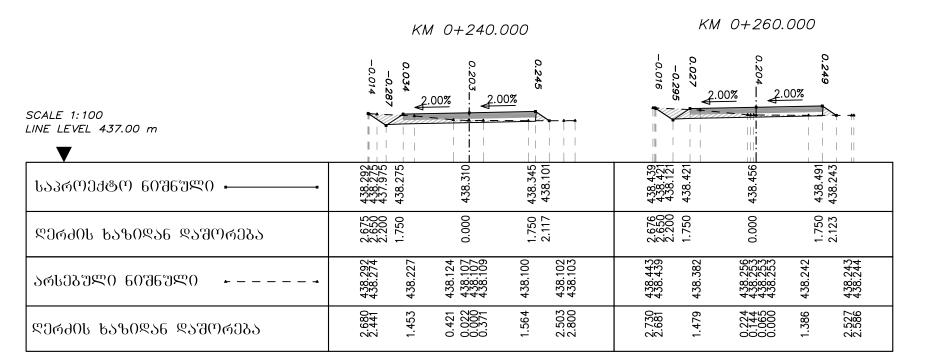

|                                          | KM 0+280.000                                                              | KM 0+300.000                                                              |
|------------------------------------------|---------------------------------------------------------------------------|---------------------------------------------------------------------------|
| SCALE 1:100<br>LINE LEVEL 437.00 m       | 0.253                                                                     | 0.257                                                                     |
| ᲡᲐᲞᲠᲝᲔᲥᲢᲝ 60ᲨᲜᲣᲚᲘ <b></b>                | 438.590<br>438.567<br>438.567<br>438.567<br>438.637<br>438.633<br>438.633 | 438.744<br>438.713<br>438.713<br>438.748<br>438.783<br>438.783<br>438.527 |
| ᲓᲔᲠᲫᲘᲡ <b>ᲮᲐ</b> ᲖᲘᲓᲐᲜ ᲓᲐᲨᲝᲠᲔ <b>Ბ</b> Ა | 2.5.68<br>2.5.50<br>2.2.50<br>1.7.50<br>0.00<br>1.7.50<br>2.1.30          | 2.695<br>2.200<br>1.750<br>0.000<br>1.750<br>2.135                        |
| ᲐᲠᲡᲔᲑᲣᲚᲘ ᲜᲘᲨᲜᲣᲚᲘ <b>-</b>                | 438<br>438<br>438<br>438<br>438<br>438<br>438<br>438<br>438<br>438        | 438.746<br>438.725<br>438.693<br>438.542<br>438.542<br>438.527<br>438.527 |
| ᲓᲔᲠ <del>Ძ</del> ᲘᲡ ᲮᲐᲖᲘᲓᲐᲜ ᲓᲐᲨᲝᲠᲔᲑᲐ     | 2.568<br>2.568<br>1.585<br>0.292<br>0.010<br>0.000<br>1.137<br>1.379      | 2.772<br>2.117<br>1.493<br>0.957<br>0.050<br>0.407<br>1.143<br>1.715      |

| <u></u> ღიტექტტტი    | გ. გარგულია |  | შ.პ.ს                     |                        |
|----------------------|-------------|--|---------------------------|------------------------|
| ᲛᲗ. <b>Ი</b> ᲜᲟᲘᲜᲔᲠᲘ | გ.          |  | ᲐᲠᲥᲘᲢᲔᲥᲢᲣᲠᲐ ᲓᲐ<br>ᲞᲠᲝᲔᲥᲢᲘ | გა6030 <u>ჰ</u> რ0ლეგ0 |
|                      |             |  |                           |                        |
|                      |             |  |                           | C 4-3                  |

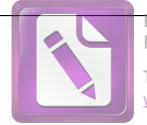

Foxit Advanced PDF Editor

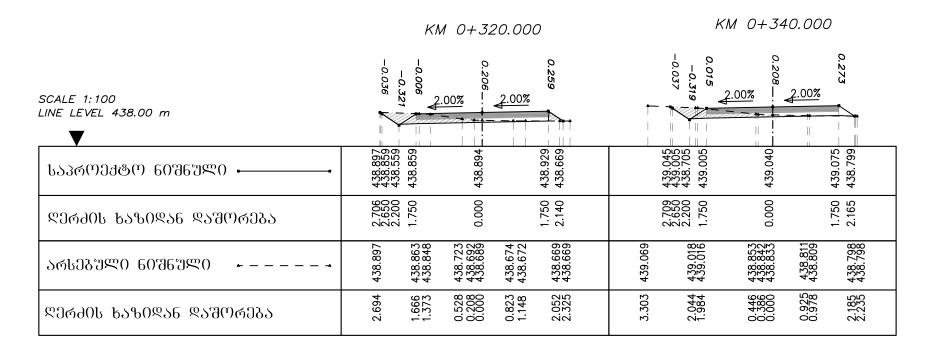

|                                    | KM 0+360.000                                                                         | KM 0+380.000                                                              |
|------------------------------------|--------------------------------------------------------------------------------------|---------------------------------------------------------------------------|
| SCALE 1:100<br>LINE LEVEL 438.00 m | 0.284                                                                                | 0.297                                                                     |
| ᲡᲐᲞᲠᲝᲔᲥ&Ო 60ᲨᲜᲣᲚᲘ <b></b>          | 439,203<br>438,151<br>438,851<br>439,151<br>439,221<br>438,932                       | 439.355<br>439.297<br>439.297<br>439.367<br>439.063                       |
| ᲓᲔᲠᲫᲘᲡ <b>Ხ</b> ᲐᲖᲘᲓᲐᲜ ᲓᲐᲨᲝᲠᲔᲑᲐ    | 2.728<br>2.200<br>2.200<br>1.750<br>0.000<br>1.750                                   | 2.737<br>2.650<br>2.200<br>1.750<br>0.000<br>1.750<br>2.206               |
| ᲐᲠᲡᲔᲑᲣᲚᲘ ᲜᲘᲨᲜᲣᲚᲘ <b>-</b>          | 439.213<br>439.176<br>439.162<br>438.980<br>438.957<br>438.957<br>438.957<br>438.935 | 439.357<br>439.333<br>439.235<br>439.118<br>439.104<br>439.077<br>439.062 |
| ᲓᲔᲠᲫᲘᲡ ᲮᲐᲖᲘᲓᲐᲜ ᲓᲐᲨᲝᲠᲔᲑᲐ            | 2.966<br>2.052<br>1.703<br>0.584<br>0.000<br>0.720<br>1.072<br>1.953                 | 2.762<br>2.192<br>1.556<br>0.855<br>0.000<br>0.383<br>1.034<br>1.589      |

| <sup>ᲓᲘᲠᲔᲥ</sup> ७ᲝᲠᲘ | გ. გარგულია |  | J.6.6                     |              |
|-----------------------|-------------|--|---------------------------|--------------|
| aთ. ინჟინერი          | გ.          |  | ᲐᲠᲥᲘᲢᲔᲥᲢᲣᲠᲐ ᲓᲐ<br>ᲞᲠᲝᲔᲥᲢᲘ | განივი ჭრილე |
|                       |             |  |                           |              |
|                       |             |  |                           | C 4-4        |

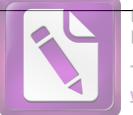

Foxit Advanced PDF Editor

To remove this notice, visit: www.foxitsoftware.com/shopping

#### KM 0+420.000 KM 0+400.000 SCALE 1:100 1)| T ||| LINE LEVEL 438.00 m 439.500 439.443 439.143 439.443 439.899 439.806 439.506 439.806 439.513 439.195 439.876 439.582 439.478 ᲡᲐᲞᲠᲝᲔᲥᲢᲝ ᲜᲘᲨᲜᲣᲚᲘ 🗕 1.750 0.000 1.750 2.790 2.650 2.200 1.750 ᲓᲔᲠᲫᲘᲡ **Ხ**ᲐᲖᲘᲓᲐᲜ ᲓᲐᲨᲝᲠᲔᲑᲐ 439.500 439.491 439.456 439.426 439.256 439.250 439.246 439.195 439.899 439.849 439.855 439.661 439.664 439.641 439.604 439.609 439.578 439.582 ᲐᲠᲡᲔᲑᲣᲚᲘ ᲜᲘᲨᲜᲣᲚᲘ 1.542 1.260 0.331 0.088 0.000 0.519 0.402 0.000 0.537 0.740 1.530 0.861 1.091 2.107 ᲓᲔᲠ<del>Ძ</del>ᲘᲡ ᲮᲐᲖᲘᲓᲐᲜ ᲓᲐᲨᲝᲠᲔᲑᲐ

|                                            |                                                                           | KM 0+460.000                                                              |
|--------------------------------------------|---------------------------------------------------------------------------|---------------------------------------------------------------------------|
|                                            | KM 0+440.000                                                              | 0.191<br>0.194<br>0.128<br>-0.128                                         |
|                                            | 0.037<br>-0.285                                                           | 2.00% 2.00% 2.00%                                                         |
| SCALE 1:100<br>LINE LEVEL 439.00 m         |                                                                           |                                                                           |
| ᲡᲐᲞᲠᲝᲔ <del>Ქ</del> ᲢᲝ ᲜᲘᲨᲜᲣᲚᲘ <b></b>     | 440.780<br>440.787<br>440.822<br>440.857                                  | 441.662<br>441.787<br>441.822<br>441.857<br>441.674                       |
| ᲓᲔᲠᲫᲘᲡ ᲮᲐᲖᲘᲓᲐᲜ ᲓᲐᲨᲝᲠᲔᲑᲐ                    | 2.641<br>2.200<br>1.750<br>0.000<br>1.750<br>2.093                        | 2.463<br>2.200<br>1.750<br>0.000<br>1.750<br>2.024                        |
| ᲐᲠᲡᲔᲑᲣᲚᲘ ᲜᲘᲨᲜᲣᲚᲘ <i>►</i> – – – - <b>→</b> | 440.747<br>440.747<br>440.642<br>440.651<br>440.638<br>440.611<br>440.628 | 441.662<br>441.645<br>441.622<br>441.623<br>441.617<br>441.655<br>441.674 |
| ᲓᲔᲠᲫᲘᲡ ᲮᲐᲖᲘᲓᲐᲜ ᲓᲐᲨᲝᲠᲔ <del>Ბ</del> Ა       | 2.370<br>1.704<br>1.386<br>0.709<br>0.0224<br>0.060<br>0.471<br>0.921     | 2.269<br>1.932<br>1.375<br>1.032<br>0.180<br>0.172<br>0.968<br>1.350      |

| 90%034&0%0            | გ. გარგულია |  | შ.პ.ს                     |                        |
|-----------------------|-------------|--|---------------------------|------------------------|
| aთ. ინშინე <u>რ</u> ი | გ.          |  | ᲐᲠᲥᲘᲢᲔᲥᲢᲣᲠᲐ ᲓᲐ<br>ᲞᲠᲝᲔᲥᲢᲘ | ᲒᲐᲜᲘᲕᲘ <u>Ზ</u> ᲠᲘᲚᲔᲑᲘ |
|                       |             |  |                           |                        |
|                       |             |  |                           | C 4-5                  |

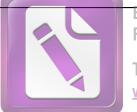

Foxit Advanced PDF Editor

To remove this notice, visit: www.foxitsoftware.com/shopping

#### KM 0+480.000

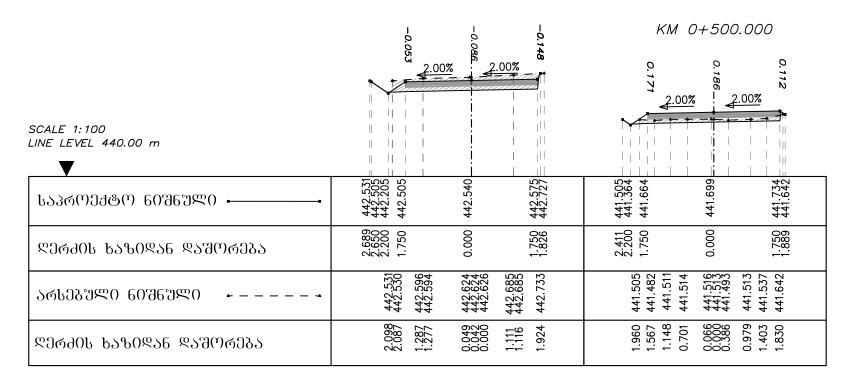

#### KM 0+520.000

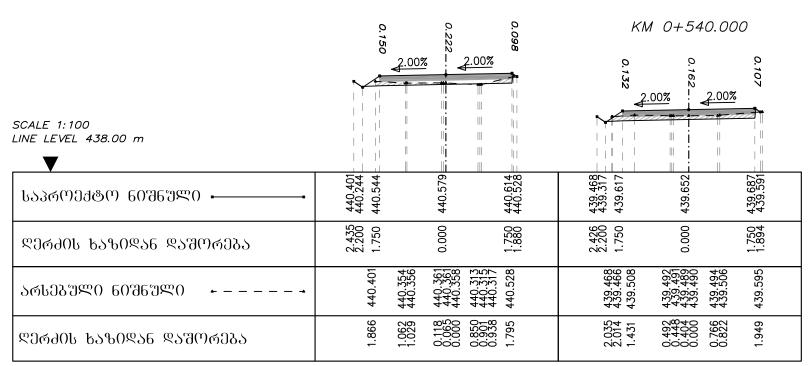

| <b>Დ</b> ᲘᲠᲔᲥᲢᲝᲠᲘ | გ. გარგულია |  | შ.პ.ს                     |               |
|-------------------|-------------|--|---------------------------|---------------|
| მთ. 06ჟ06ეᲠ0      | გ.          |  | ᲐᲠᲥᲘᲢᲔᲥᲢᲣᲠᲐ ᲓᲐ<br>ᲞᲠᲝᲔᲥᲢᲘ | გა6030 ჰრ0ლეგ |
|                   |             |  |                           |               |
|                   |             |  |                           | C 4-6         |

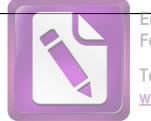

Edited with the trial version of Foxit Advanced PDF Editor

To remove this notice, visit: www.foxitsoftware.com/shopping

## KM 0+560.000

|                                          | 0.124                                    | 0.16.                                               | 0.166                                   | KM                            | 0+580.0                                  | 000     |
|------------------------------------------|------------------------------------------|-----------------------------------------------------|-----------------------------------------|-------------------------------|------------------------------------------|---------|
| SCALE 1:100<br>LINE LEVEL 437.00 m       | 2.007                                    | 2.00%                                               | 5 = = = = = = = = = = = = = = = = = = = | 0.147                         | 00% 2.00                                 | 0.222   |
| ᲡᲐᲞᲠᲝᲔᲥᲢᲝ 60ᲨᲜᲣᲚᲘ <b></b>                | 438.592<br>438.437<br>438.737            | 438.772                                             | 438.807<br>438.651                      | 437.701<br>437.557<br>437.857 | 437.892                                  | 437.927 |
| ᲓᲔᲠᲫᲘᲡ <b>Ხ</b> ᲐᲖᲘᲓᲐᲜ ᲓᲐᲨᲝᲠᲔ <b>Ბ</b> Ა | 2.433<br>2.200<br>1.750                  | 0.000                                               | 1.984                                   | 2.415<br>2.200<br>1.750       | 0.000                                    | 1.750   |
| ᲐᲠᲡᲔᲑᲣᲚᲘ ᲜᲘᲨᲜᲣᲚᲘ <b>-</b>                | 438.592<br>438.620<br>438.645<br>438.641 | 438.590<br>438.607<br>438.607<br>438.590<br>438.590 | 438.651                                 | 437.701<br>437.717<br>437.768 | 437.751<br>437.751<br>437.730<br>437.716 | 437.684 |
| ᲓᲔᲠᲫᲘᲡ ᲮᲐᲖᲘᲓᲐᲜ ᲓᲐᲨᲝᲠᲔᲑᲐ                  | 2.081<br>1.628<br>1.474<br>1.210         | 0.204<br>0.204<br>0.000<br>0.689<br>1.031           | 1.890                                   | 1.903<br>1.641<br>1.325       | 0.764<br>0.376<br>0.237<br>0.749         | 1.942   |

|                                        | KI                            | M 0+600.0                                           | 000                | KM 0+620.000                                                                         |
|----------------------------------------|-------------------------------|-----------------------------------------------------|--------------------|--------------------------------------------------------------------------------------|
| SCALE 1:100<br>LINE LEVEL 436.00 m     |                               | 2.00% 2.00%                                         | 0.263              | 2.00% 2.00%                                                                          |
| ᲡᲐᲞᲠᲝᲔ <del>Ქ</del> ᲢᲝ ᲜᲘᲨᲜᲣᲚᲘ <b></b> | 436.809<br>436.677<br>436.977 | 437.012                                             | 437.047            | 437.093<br>437.354<br>437.389<br>437.424<br>437.131                                  |
| ᲓᲔᲠ <del>Ძ</del> ᲘᲡ ᲮᲐᲖᲘᲓᲐᲜ ᲓᲐᲨᲝᲠᲔᲑᲐ   | 2.398<br>2.200<br>1.750       | 0.000                                               | 1.750              | 2.258<br>2.2500<br>1.750<br>0.000<br>1.750<br>2.190                                  |
| ᲐᲠᲡᲔᲑᲣᲚᲘ ᲜᲘᲨᲜᲣᲚᲘ <b>-</b>              | 436.809<br>436.813<br>436.891 | 436.880<br>436.877<br>436.853<br>436.826<br>436.826 | 436.779<br>436.787 | 437.093<br>437.175<br>437.175<br>437.175<br>437.183<br>437.181<br>437.181<br>437.130 |
| ᲦᲔᲠᲫᲘᲡ ᲮᲐᲖᲘᲓᲐᲜ ᲓᲐᲨᲝᲠᲔ <u>Ბ</u> Ა       | 1.926<br>1.855<br>1.376       | 0.557<br>0.449<br>0.000<br>0.479<br>0.608           | 1.570              | 1.923<br>1.623<br>1.623<br>0.996<br>0.000<br>0.000<br>1.583<br>1.807                 |

| <u></u> ᲓᲘᲠᲔᲥᲢᲝᲠᲘ | გ. გარგულია |  | შ.პ.ს                     |                |
|-------------------|-------------|--|---------------------------|----------------|
| am. 06a06a40      | გ. ტიპარაძმ |  | ᲐᲠᲥᲘᲢᲔᲥᲢᲣᲠᲐ ᲓᲐ<br>ᲞᲠᲝᲔᲥᲢᲘ | გა6030 ჰრ0ᲚᲔᲑ0 |
|                   |             |  |                           |                |
|                   |             |  |                           | C 4-7          |

Foxit Advanced PDF Editor

To remove this notice, visit: www.foxitsoftware.com/shopping

#### KM 0+660.000

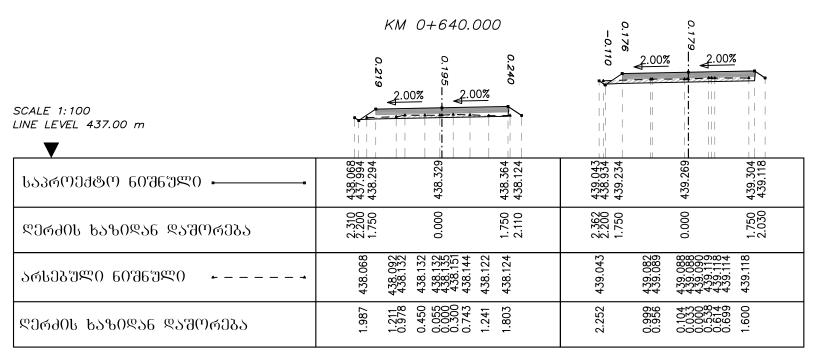

#### KM 0+700.000

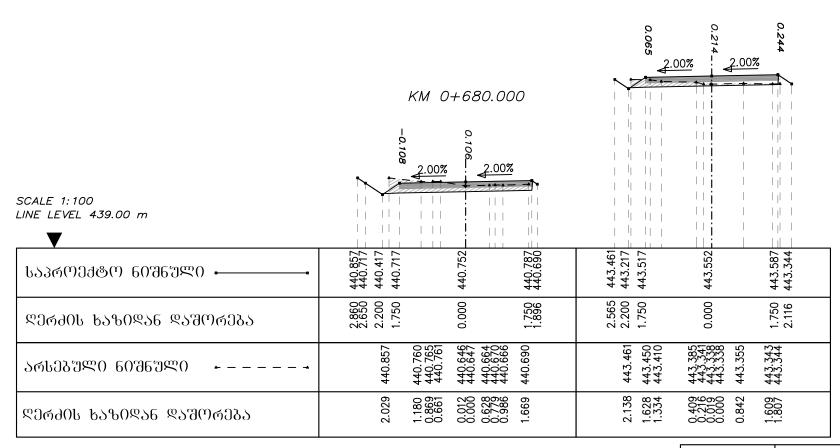

| <u></u> ღიტექტრტი        | გ. გარგულია |  | შ.პ.ს                     |                        |
|--------------------------|-------------|--|---------------------------|------------------------|
| <del>მ</del> თ. 06ჟ06ეᲠ0 | გ. ტიკარაძმ |  | ᲐᲠᲥᲘᲢᲔᲥᲢᲣᲠᲐ ᲓᲐ<br>ᲞᲠᲝᲔᲥᲢᲘ | ᲒᲐᲜᲘᲕᲘ <b>ᲰᲠ</b> ᲘᲚᲔᲑᲘ |
|                          |             |  |                           |                        |
|                          |             |  |                           | C 4-8                  |

Foxit Advanced PDF Editor

To remove this notice, visit: www.foxitsoftware.com/shopping

SCALE 1:100
LINE LEVEL 444.00 m

SCALE 1:400 M

SCALE 1:400 M

SCALE 1:400 M

SCALE 1:400 M

SCALE 1:400 M

SCALE 1:400 M

SCALE 1:400 M

SCALE 1:400 M

SCALE 1:400 M

SCALE 1:400 M

SCALE 1:400 M

SCALE 1:400 M

SCALE 1:400 M

SCALE 1:400 M

SCALE 1:400 M

SCALE 1:400 M

SCALE 1:400 M

SCALE 1:400 M

SCALE 1:400 M

SCALE 1:400 M

SCALE 1:400 M

SCALE 1:400 M

SCALE 1:400 M

SCALE 1:400 M

SCALE 1:400 M

SCALE 1:400 M

SCALE 1:400 M

SCALE 1:400 M

SCALE 1:400 M

SCALE 1:400 M

SCALE 1:400 M

SCALE 1:400 M

SCALE 1:400 M

SCALE 1:400 M

SCALE 1:400 M

SCALE 1:400 M

SCALE 1:400 M

SCALE 1:400 M

SCALE 1:400 M

SCALE 1:400 M

SCALE 1:400 M

SCALE 1:400 M

SCALE 1:400 M

SCALE 1:400 M

SCALE 1:400 M

SCALE 1:400 M

SCALE 1:400 M

SCALE 1:400 M

SCALE 1:400 M

SCALE 1:400 M

SCALE 1:400 M

SCALE 1:400 M

SCALE 1:400 M

SCALE 1:400 M

SCALE 1:400 M

SCALE 1:400 M

SCALE 1:400 M

SCALE 1:400 M

SCALE 1:400 M

SCALE 1:400 M

SCALE 1:400 M

SCALE 1:400 M

SCALE 1:400 M

SCALE 1:400 M

SCALE 1:400 M

SCALE 1:400 M

SCALE 1:400 M

SCALE 1:400 M

SCALE 1:400 M

SCALE 1:400 M

SCALE 1:400 M

SCALE 1:400 M

SCALE 1:400 M

SCALE 1:400 M

SCALE 1:400 M

SCALE 1:400 M

SCALE 1:400 M

SCALE 1:400 M

SCALE 1:400 M

SCALE 1:400 M

SCALE 1:400 M

SCALE 1:400 M

SCALE 1:400 M

SCALE 1:400 M

SCALE 1:400 M

SCALE 1:400 M

SCALE 1:400 M

SCALE 1:400 M

SCALE 1:400 M

SCALE 1:400 M

SCALE 1:400 M

SCALE 1:400 M

SCALE 1:400 M

SCALE 1:400 M

SCALE 1:400 M

SCALE 1:400 M

SCALE 1:400 M

SCALE 1:400 M

SCALE 1:400 M

SCALE 1:400 M

SCALE 1:400 M

SCALE 1:400 M

SCALE 1:400 M

SCALE 1:400 M

SCALE 1:400 M

SCALE 1:400 M

SCALE 1:400 M

SCALE 1:400 M

SCALE 1:400 M

SCALE 1:400 M

SCALE 1:400 M

SCALE 1:400 M

SCALE 1:400 M

SCALE 1:400 M

SCALE 1:400 M

SCALE 1:400 M

SCALE 1:400 M

SCALE 1:400 M

SCALE 1:400 M

SCALE 1:400 M

SCALE 1:400 M

SCALE 1:400 M

SCALE 1:400 M

SCALE 1:400 M

SCALE 1:400 M

SCALE 1:400 M

SCALE 1:400 M

SCALE 1:400 M

SCALE 1:400 M

SCALE 1:400 M

SCALE 1:400 M

SCALE 1:400 M

SCALE 1:400 M

SCALE 1:400 M

SCA

| <b>V</b>                               | 1 111 1                       |                                                                |         |                                |                                                     | 1 1 1              |
|----------------------------------------|-------------------------------|----------------------------------------------------------------|---------|--------------------------------|-----------------------------------------------------|--------------------|
| ᲡᲐᲙᲠᲝᲔᲥᲢᲝ 60ᲨᲜᲣᲚᲘ <b></b>              | 445.387<br>445.119<br>445.419 | 445.454                                                        | 445.489 | 446.776.<br>446.479<br>446.779 | 446.814                                             | 446.849            |
| ᲓᲔᲠᲫᲘᲡ ᲮᲐᲖᲘᲓᲐᲜ ᲓᲐᲨᲝᲠᲔᲑᲐ                | 2.602<br>2.200<br>1.750       | 0.000                                                          | 1.750   | 2.645<br>2.200<br>1.750        | 0.000                                               | 1.750              |
| ᲐᲠᲡᲔᲑᲣᲚᲘ ᲜᲘᲨᲜᲣᲚᲘ <b>- -</b>            | 445.387<br>445.370<br>445.347 | 445.325<br>445.326<br>445.284<br>445.209<br>445.209<br>445.201 | 445.187 | 446.776                        | 446.595<br>446.589<br>446.589<br>446.603<br>446.592 | 446.634<br>446.626 |
| ᲓᲔᲠᲫᲘᲡ ᲮᲐᲖᲘᲓᲐᲜ ᲓᲐᲨᲝᲠᲔ <mark>Ბ</mark> Ა | 2.054<br>1.971<br>1.239       | 00.37<br>0.00.00<br>0.0015<br>0.6526<br>0.6526<br>0.6526       | 1.773   | 1.980                          | 0.0954<br>0.7455<br>0.0081<br>0.0081<br>0.139       | 792                |
|                                        |                               |                                                                |         |                                |                                                     |                    |

#### KM 0+780.000

KM 0+740.000

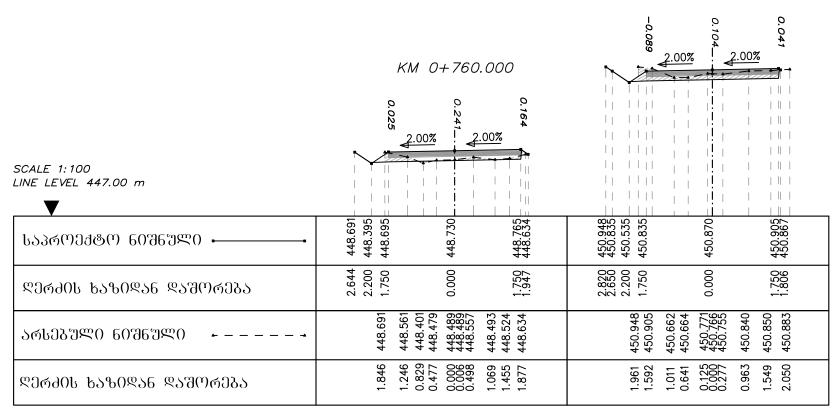

| ᲓᲘᲠᲔ <b>Ქ</b> ᲢᲝᲠᲘ | გ. გარგულია |  | შ.პ.ს                     |               |
|--------------------|-------------|--|---------------------------|---------------|
| მთ. ინჟინეჟი       | გ.          |  | ᲐᲠᲥᲘᲢᲔᲥᲢᲣᲠᲐ ᲓᲐ<br>ᲞᲠᲝᲔᲥᲢᲘ | გა6030 ჰრ0ლეგ |
|                    |             |  |                           |               |
|                    |             |  |                           | C 4-9         |

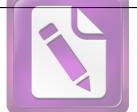

Foxit Advanced PDF Editor

To remove this notice, visit: www.foxitsoftware.com/shopping

#### KM 0+800.000

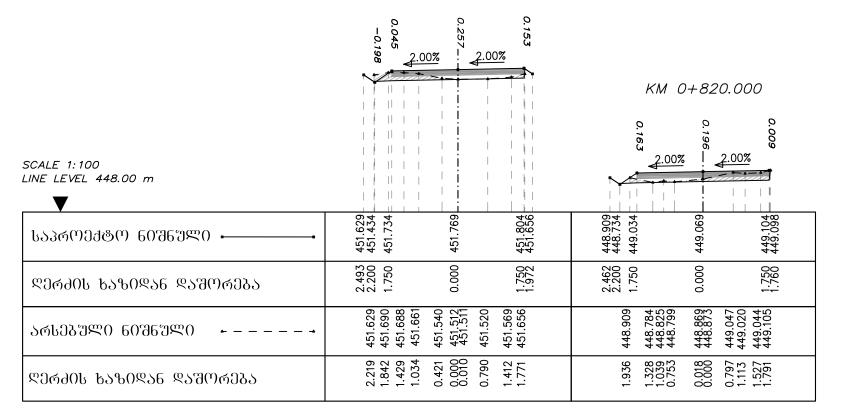

#### KM 0+840.000

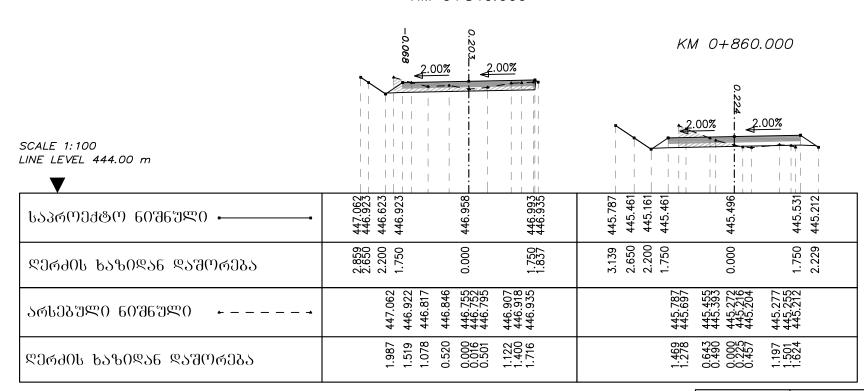

| <u></u> ღირექტტრი | გ. გარგულია |  | შ.პ.ს                     |               |
|-------------------|-------------|--|---------------------------|---------------|
| მთ. ინჟინეტი      | გ.          |  | ᲐᲠᲥᲘᲢᲔᲥᲢᲣᲠᲐ ᲓᲐ<br>ᲞᲠᲝᲔᲥᲢᲘ | გა6030 ჰრ0ლეგ |
|                   |             |  |                           |               |
|                   |             |  |                           | C 4-10        |

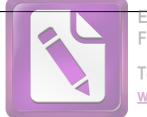

Foxit Advanced PDF Editor

To remove this notice, visit: www.foxitsoftware.com/shopping

#### KM 0+880.000

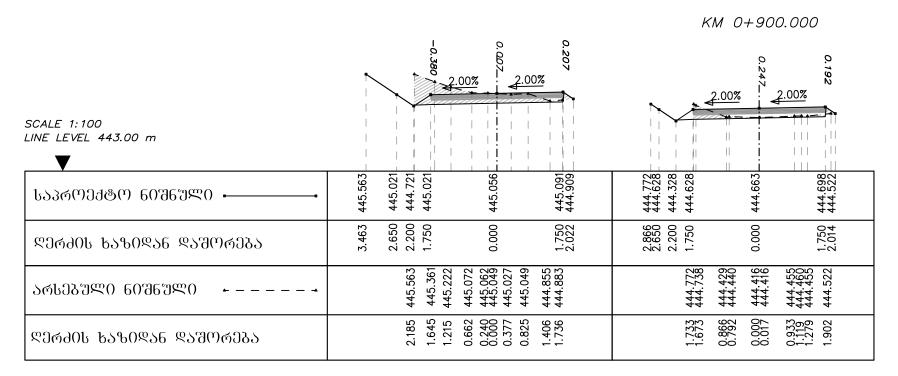

|                                      | KM 0+920.000                                                              | KM 0+940.000                                                                     |  |  |
|--------------------------------------|---------------------------------------------------------------------------|----------------------------------------------------------------------------------|--|--|
| SCALE 1:100<br>LINE LEVEL 443.00 m   | 0.012 2.00%                                                               | 0.14 2.00%<br>2.00%<br>2.00%<br>2.00%                                            |  |  |
| ᲡᲐᲞᲠᲝᲔᲥ&Ო 60ᲨᲜᲣᲚᲘ <b></b>            | 444.913<br>444.568<br>444.568<br>444.568<br>444.603                       | 444.578<br>444.508<br>444.508<br>444.543<br>444.578                              |  |  |
| ᲓᲔᲠᲫᲘᲡ <b>Ხ</b> ᲐᲖᲘᲓᲐᲜ ᲓᲐᲨᲝᲠᲔᲑᲐ      | 3.168<br>2.650<br>2.200<br>1.750<br>0.000                                 | 2.904<br>2.200<br>1.750<br>0.000<br>1.750<br>1.955                               |  |  |
| ᲐᲠᲡᲔᲑᲣᲚᲘ ᲜᲘᲨᲜᲣᲚᲘ <b>- -</b>          | 444.913<br>444.463<br>444.462<br>444.508<br>444.585<br>444.685<br>444.685 | 444.397<br>444.4395<br>444.4395<br>444.4397<br>444.4397<br>444.4409              |  |  |
| ᲓᲔᲠᲫᲘᲡ ᲮᲐᲖᲘᲓᲐᲜ ᲓᲐᲨᲝᲠᲔ <del>Ბ</del> Ა | 1.995<br>1.512<br>1.140<br>0.690<br>0.393<br>0.030<br>0.501<br>1.064      | 1.934<br>1.1755<br>1.1779<br>1.1779<br>0.000<br>0.083<br>0.883<br>1.559<br>1.559 |  |  |

| <u></u> ღიომქტორი | გ. გარგულია |  | J.6.6                     |              |
|-------------------|-------------|--|---------------------------|--------------|
| am. 06a06a40      | გ.          |  | ᲐᲠᲥᲘᲢᲔᲥᲢᲣᲠᲐ ᲓᲐ<br>ᲞᲠᲝᲔᲥᲢᲘ | განივი ჰოილე |
|                   |             |  |                           |              |
|                   |             |  |                           | C 4-11       |

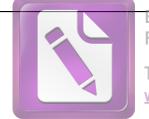

Foxit Advanced PDF Editor

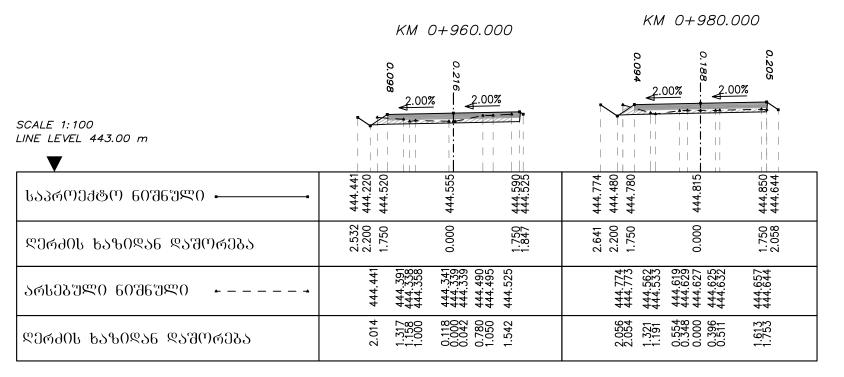

|                                  |                                                                                                 | KM 1+020.000                                                              |
|----------------------------------|-------------------------------------------------------------------------------------------------|---------------------------------------------------------------------------|
|                                  | KM 1+000.000                                                                                    | 0.292<br>0.225<br>0.10                                                    |
|                                  | 2.00%   2.00%                                                                                   | 2.00%                                                                     |
| SCALE 1:100 LINE LEVEL 444.00 m  |                                                                                                 |                                                                           |
| ᲡᲐᲞᲠᲝᲔᲥᲢᲝ ᲜᲘᲨᲜᲣᲚᲘ <b></b>        | 445.325<br>445.088<br>445.388<br>445.423<br>445.458                                             | 446.113<br>445.901<br>446.201<br>446.236<br>446.271                       |
| ᲓᲔᲠᲫᲘᲡ ᲮᲐᲖᲘᲓᲐᲜ ᲓᲐᲨᲝᲠᲔᲑᲐ          | 2.555<br>2.200<br>1.750<br>0.000<br>1.750<br>2.113                                              | 2.518<br>2.200<br>1.750<br>0.000<br>1.750<br>2.190                        |
| ᲐᲠᲡᲔᲑᲣᲚᲘ ᲜᲘᲨᲜᲣᲚᲘ <b>- -</b>      | 445.325<br>445.324<br>445.212<br>445.165<br>445.207<br>445.234<br>445.260<br>445.260<br>445.246 | 446.113<br>446.091<br>446.057<br>446.010<br>446.010<br>446.008<br>445.978 |
| ᲓᲔᲠᲫᲘᲡ ᲮᲐᲖᲘᲓᲐᲜ ᲓᲐᲨᲝᲠᲔ <b>Ბ</b> Ა | 2.110<br>1.697<br>1.324<br>0.798<br>0.196<br>0.134<br>0.682<br>1.252                            | 1.922<br>1.627<br>1.172<br>0.641<br>0.076<br>0.312<br>0.886<br>1.199      |

| ᲓᲘᲠᲔᲥᲢᲝᲠᲘ    | გ. გარგულია |  | შ.პ.ს                     |               |
|--------------|-------------|--|---------------------------|---------------|
| მთ. ინჟინერი | გ.          |  | ᲐᲠᲥᲘᲢᲔᲥᲢᲣᲠᲐ ᲓᲐ<br>ᲞᲠᲝᲔᲥᲢᲘ | განივი ჰრილეგ |
|              |             |  |                           |               |
|              |             |  |                           | C 4-12        |

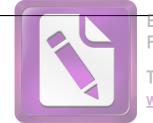

Foxit Advanced PDF Editor

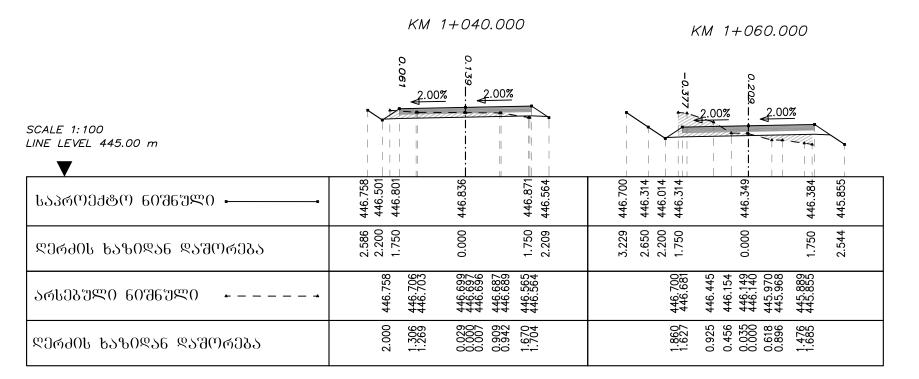

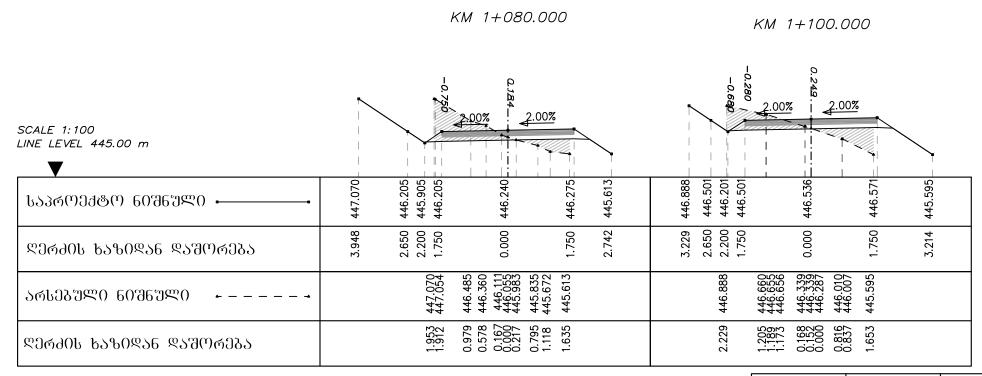

| ୧୦୯୦୩୫୯୯୯    | გ. გარგულია |  | ძ.გ.წ                     |                |
|--------------|-------------|--|---------------------------|----------------|
| მთ. ინჟინეტი | ბ.          |  | ᲐᲠᲥᲘᲢᲔᲥᲢᲣᲠᲐ ᲓᲐ<br>ᲘᲢᲮᲘᲝᲑᲐ | განივი ჰოილეგი |
|              |             |  |                           |                |
|              |             |  |                           | C 4-13         |

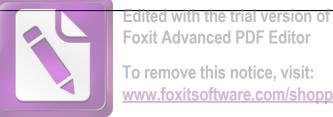

To remove this notice, visit: www.foxitsoftware.com/shopping

KM 1+120.000

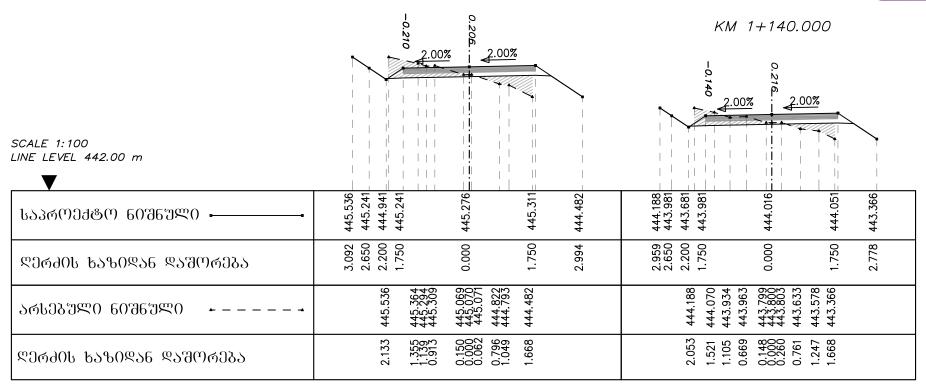

#### KM 1+160.000

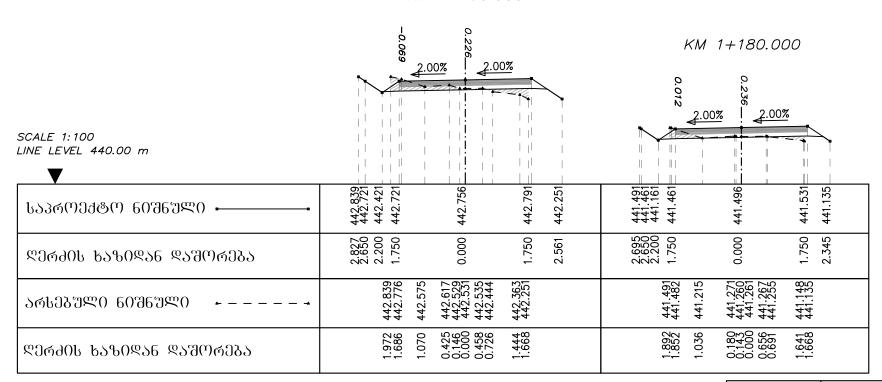

| ᲓᲘᲠᲔ <del>Ქ</del> ᲢᲝᲠᲘ    | გ. გარგულია |  | შ.პ.ს                     |                        |
|---------------------------|-------------|--|---------------------------|------------------------|
| aთ. 06 <del>1</del> 063Რ0 | გ. ტიკარაძმ |  | ᲐᲠᲥᲘᲢᲔᲥᲢᲣᲠᲐ ᲓᲐ<br>ᲞᲠᲝᲔᲥᲢᲘ | გა6030 <u>გ</u> ო0ლეგ0 |
|                           |             |  |                           |                        |
|                           |             |  |                           | C 4-14                 |